データ構造とアルゴリズムI 馬 青

# 授業の実施形態

- 教室対面授業。PCは必携
- 講義資料の配布、授業関係の連絡はすべてTeamsにて行う
- 講義資料は約1週間前に配布(予習できるように)
- 授業中に毎回演習を実施する。演習は以下の二通りの形式で行う
	- manaba小テスト
		- 成績は記録され、平常点として使う
		- 小テストは自動採点を基本とするので、問題文に指示される答え方について細心の注 意を
	- 授業中その都度の質問や演習
		- 成績は記録されないが、その場で指名して答えてもらう

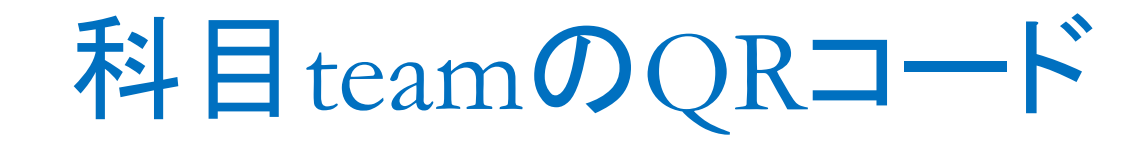

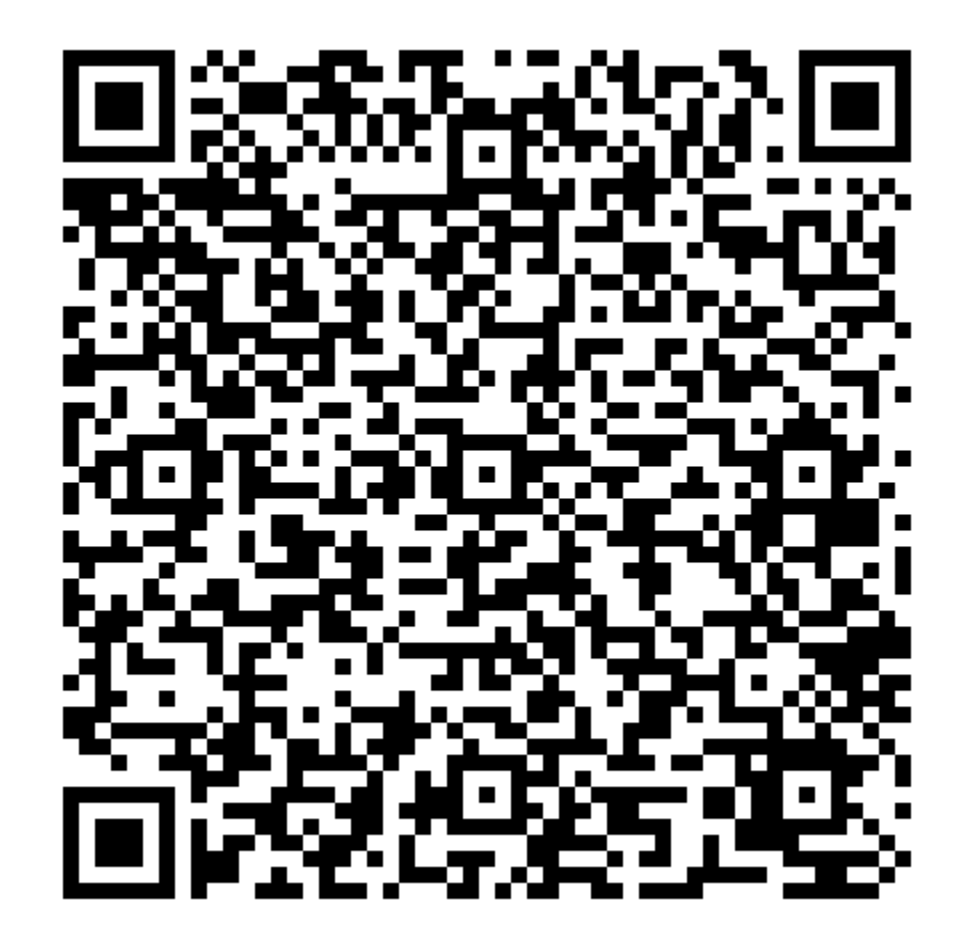

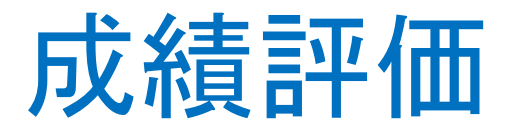

- 期末試験はない。代わりに確認テストを第8回(最終回)の授業で実 施する
- 確認テスト30%, manaba小テスト70%で成績評価を行う
	- 授業・テストの受講・受験形態によって変更する可能性がある。その場合、 別途授業やTeamsを通じて知らせる
- 重要なのは、毎回授業で実施する演習を重視すること。これらが最 終の成績評価を大きく左右する

#### manaba小テストについての注意

- 自動採点を基本とするので、問題文に指示される答え方について細心の 注意を!
- なお、問題文に指示がなくても以下のことは必ず守ること ! !
	- セミコロン「;」は、manabaの仕組み上、予約語として使用されているので、答えに含 んでしまうと、自動採点ができなくなることに注意
	- 教員は必ずセミコロン記入不要なように出題している
	- 答えに余分な空白を入れると、正解判定が正しくできなくなる
	- $z=x+yQ$   $z = x+y \times y$
	- しかし、必要最小限な空白は入れるべき!!
		- たとえば二人の名前を記入しなさいの場合、
			- 「東京太郎 京都次郎」はOK, 「東京太郎京都次郎」はNG
	- 英数字はすべて半角: aAはOK aAはNG
- 時間は多めに取るので、注意して解答すること。上記不注意による不正 解は基本、救済しない

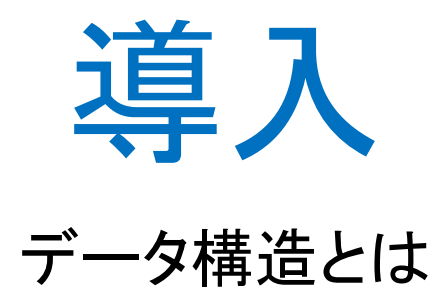

データ構造とは

- データをアルゴリズムで扱いやすい(効率的にアクセス・変更できる)よう に、一定の形式で格納したもの
	- データ構造=データの集まり+データ間の関係+データへの操作機能 (探索・変更など)
- 様々なアルゴリズムの実現に必要なデータ構造に関する学問

例:

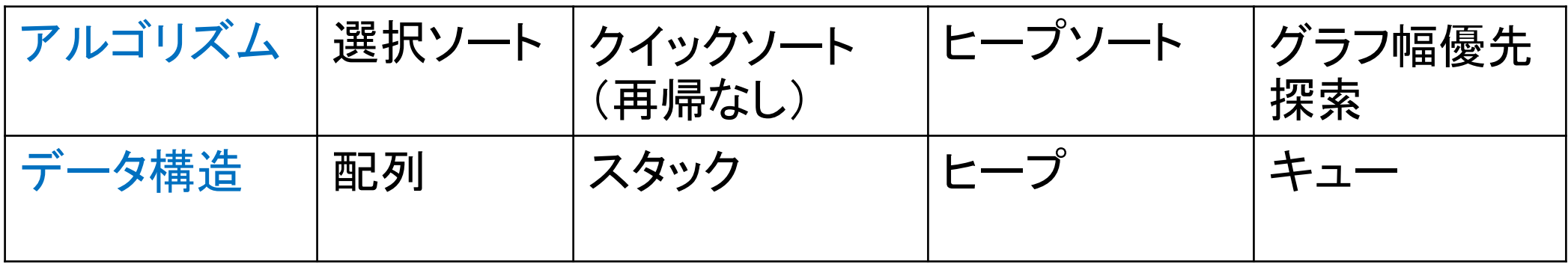

データ構造とは

- データ構造は、実世界の問題を抽象化した結果に「モデル」としても 用いられる。たとえば、
	- 実世界の問題:最短経路問題・日本語形態素解析
	- データ構造:グラフ

データ構造とは

• コンピュータで問題を解くのは、以下の段階を経て行われる

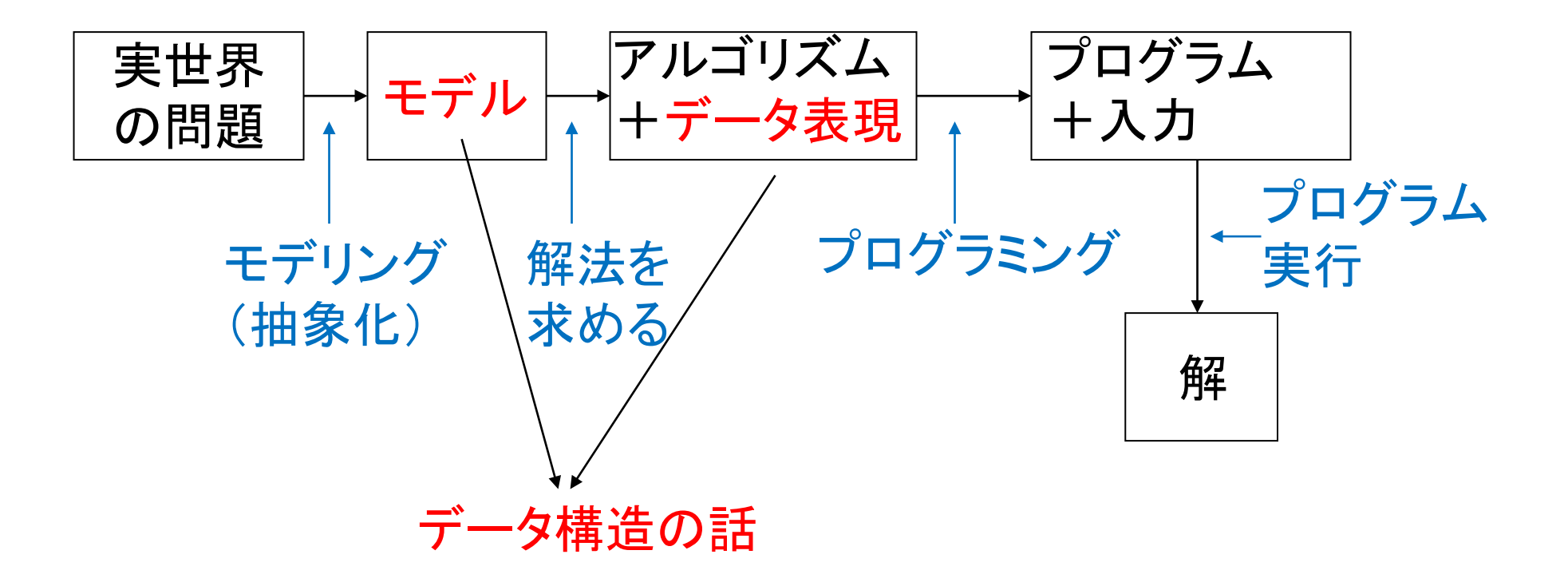

データ構造とは

- データ構造:配列、連結リスト、スタック、キュー、木、ヒープ、グラフ、 ハッシュがある
- 本授業は上記について紹介していく

(ハッシュは「アルゴリズム・演習II」で習得済み)

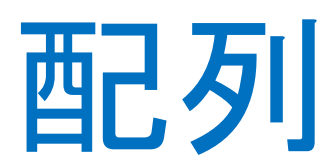

#### データ構造の最も基本的な構成法

#### 配列(Array)とは

- 各種のデータ構造の基本要素を「セル」と言い、1個のデータを格納 するためのもの
- 配列は同じデータ型を格納する複数のセルを順次に並べたもの。つ まり、セルを格納する計算機のメモリは物理的に並んでいる(メモリ の番地が連番になっている)
- 配列中の個々のセルは配列名とセル番号(添え字)で指定する

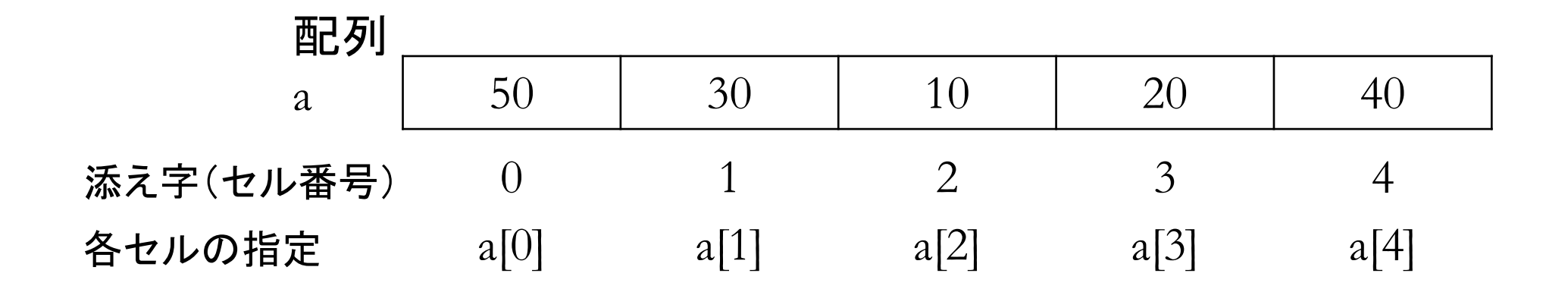

#### 配列への基本操作

- データの参照
	- 添え字(セル番号)がわかっている場合
	- 添え字(セル番号)がわかっていない場合:データの探索
- データの削除
- データの挿入
- 注意:
	- 本授業ではわかりやすくするために、各セルに整数のみが格納されているような データ構造を例にしているが、実際は、各セルに複合データ(たとえば学籍番号、 氏名、科目の成績など複数のフィールドからなるデータ)が格納される

• 実用上は、たとえば、上記データの探索の目的は10という整数値を探索して10を取 り出すようなものではなく、たとえば学籍番号Y210081を探索して、それ関連の情報 (氏名、科目の成績など)を取り出す

データの探索

#### • 探索データと配列の各セルとを順に比較し、一致したときのセル番 号が探索の解になる(線形探索)

int ArraySearch(int n, int a[], int x)  $\{$ int i; for( $i = 0$ ;  $i < n$ ;  $i++$ ) if(x ==  $a[i]$ ) return i; return -1; }

データの削除

- 削除データのセルより後ろのセルのデータを1個ずつ前へシフトする ことで実現
- 実質「削除」という操作はない

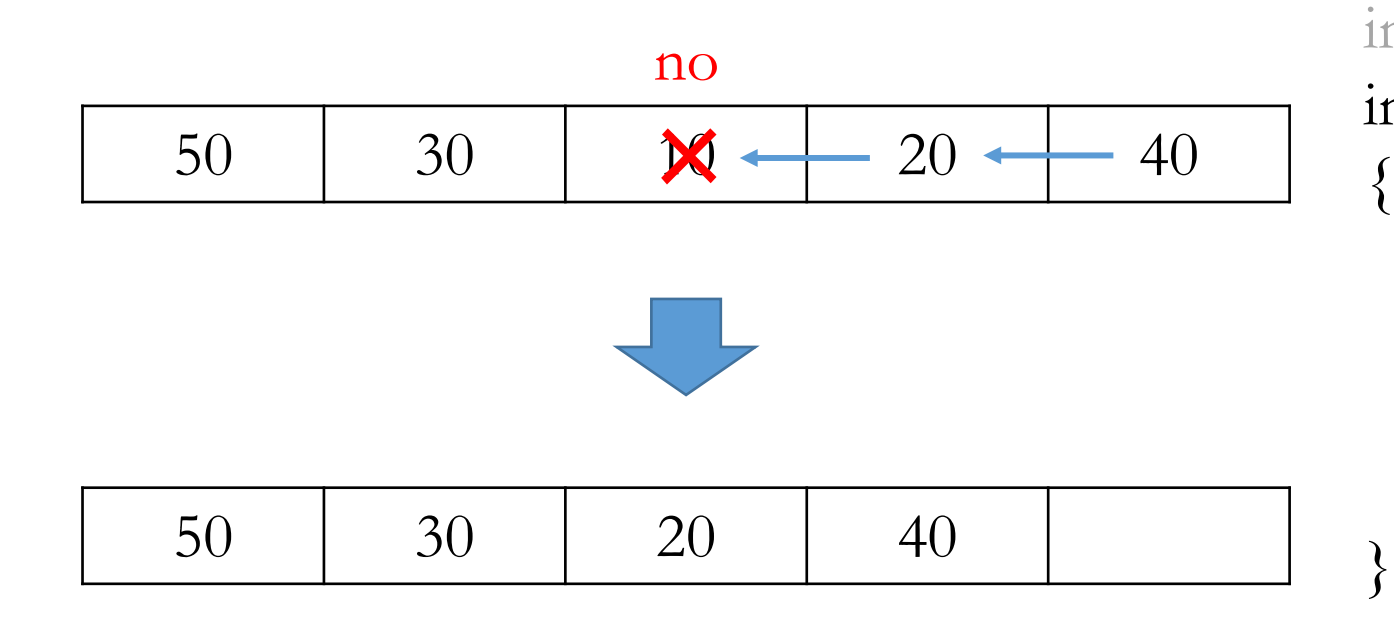

int n=5, a[100]= $\{50,30,10,20,40\}$ , no=2; int ArrayDelete(int n, int a[], int no)  $\overline{y}$ int i; for( $i = ?$ ;  $i < ?$ ;  $i++$ )  $a[i] = a[i+1];$ return n-1;

データの挿入

#### • データを挿入するセルより後ろのデータをまず1個ずつ後ろへシフト してから挿入

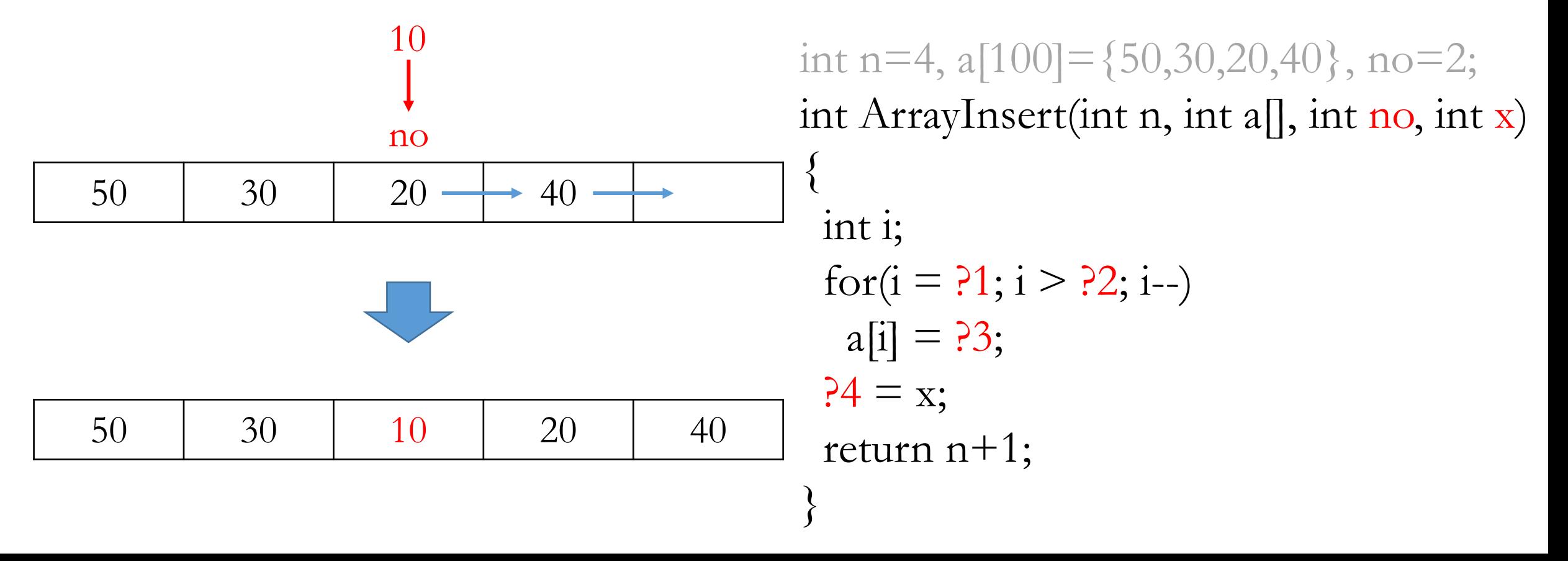

#### manaba**小テスト**: 01-1

- 10分
- 4点

#### 配列の問題点

- データの削除と挿入処理がコスト大→大規模のデータの場合、処理 に時間がかかる
- データの削除でメモリの無駄が生じる
- データの挿入では事前に大きめのメモリを確保しておかなければな らない

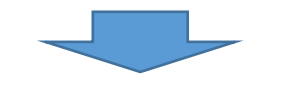

• セルとセルが連番で結び付けられているのがこれら欠点の原因

### ちょっとした工夫…連番問題を解消

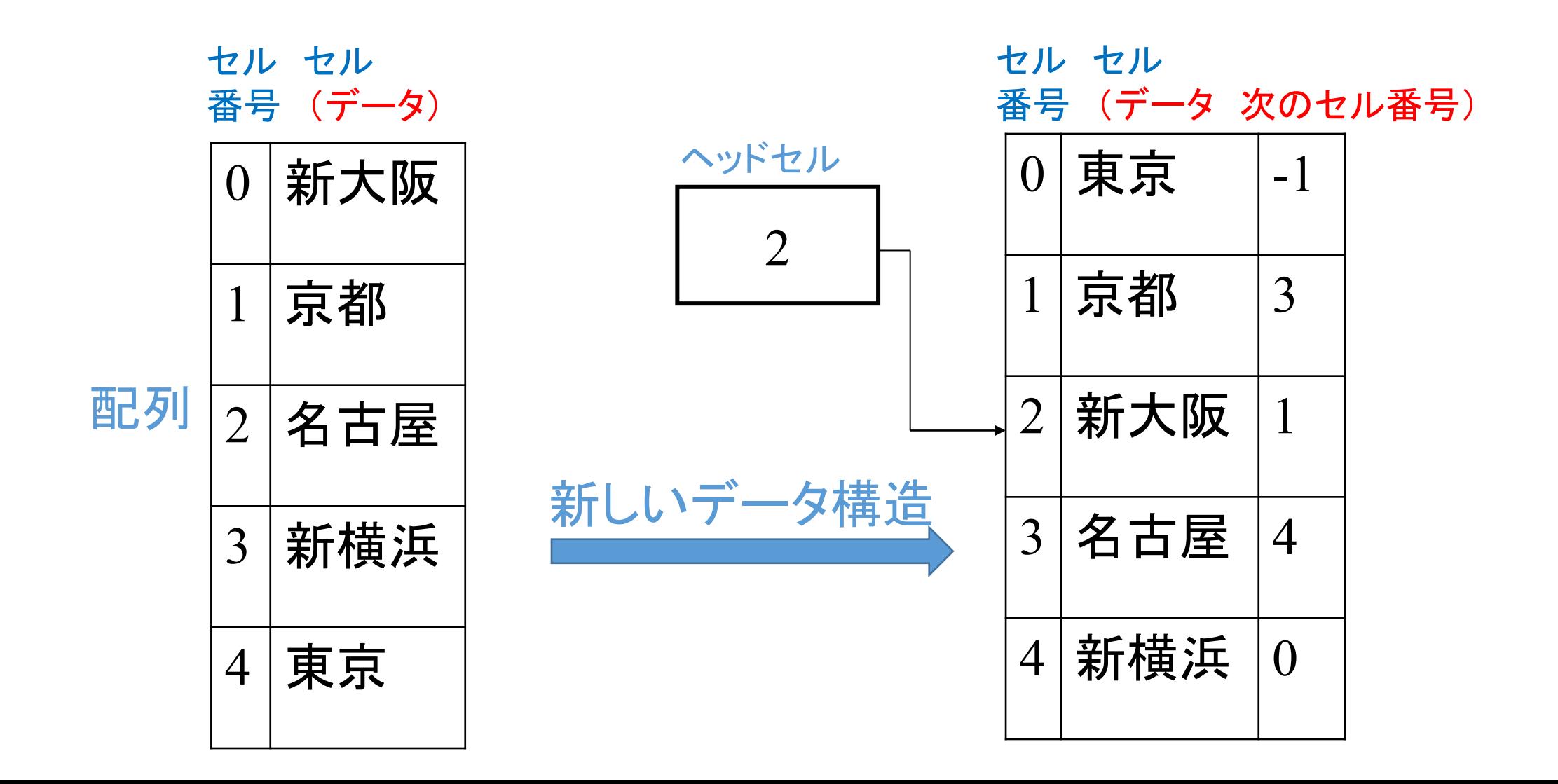

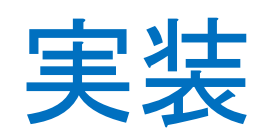

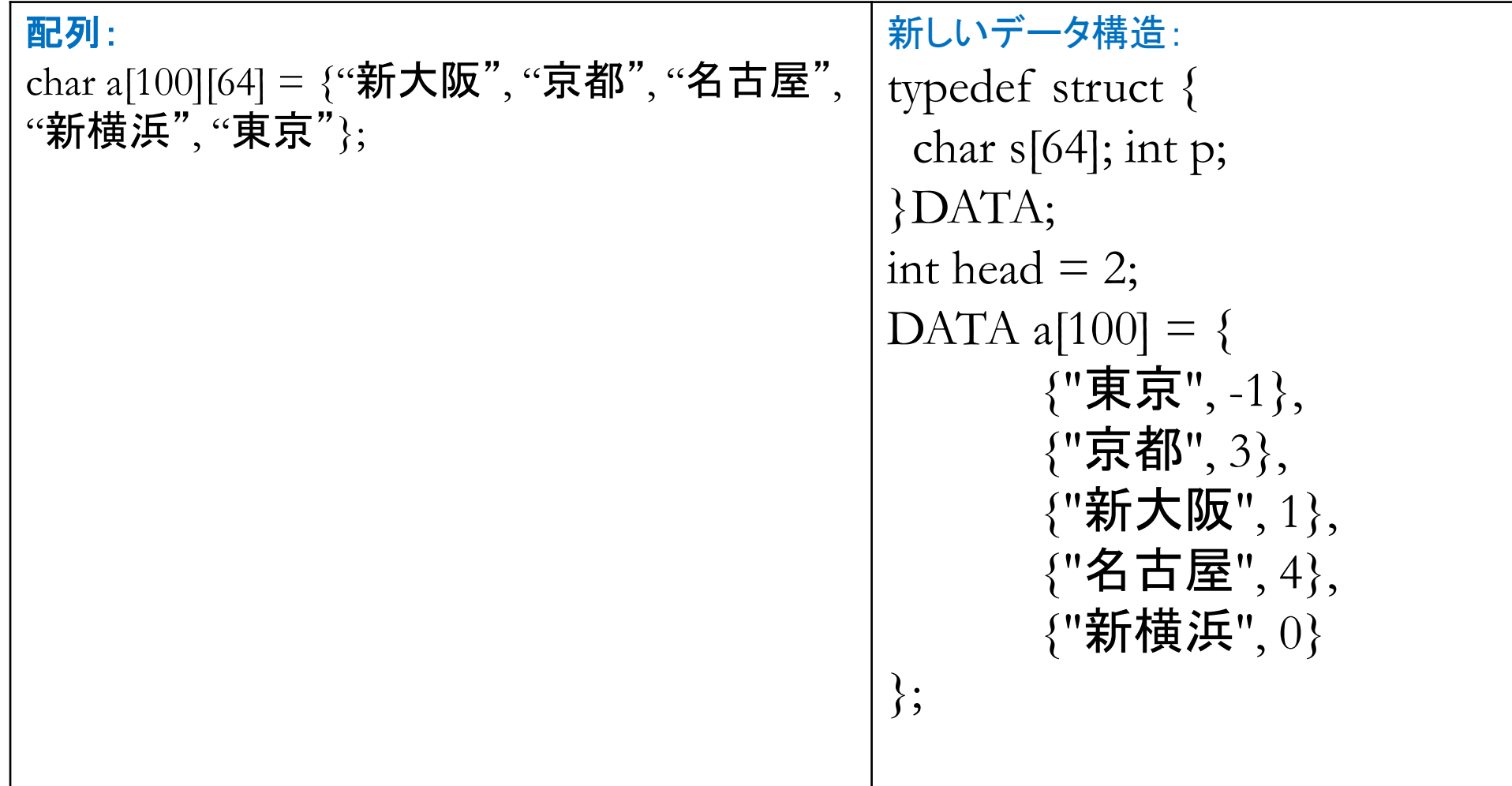

# 新しいデータ構造への探索

• たとえば、「名古屋」を格納しているセルの番号は?

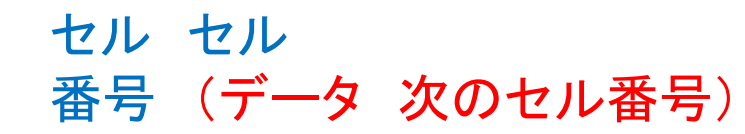

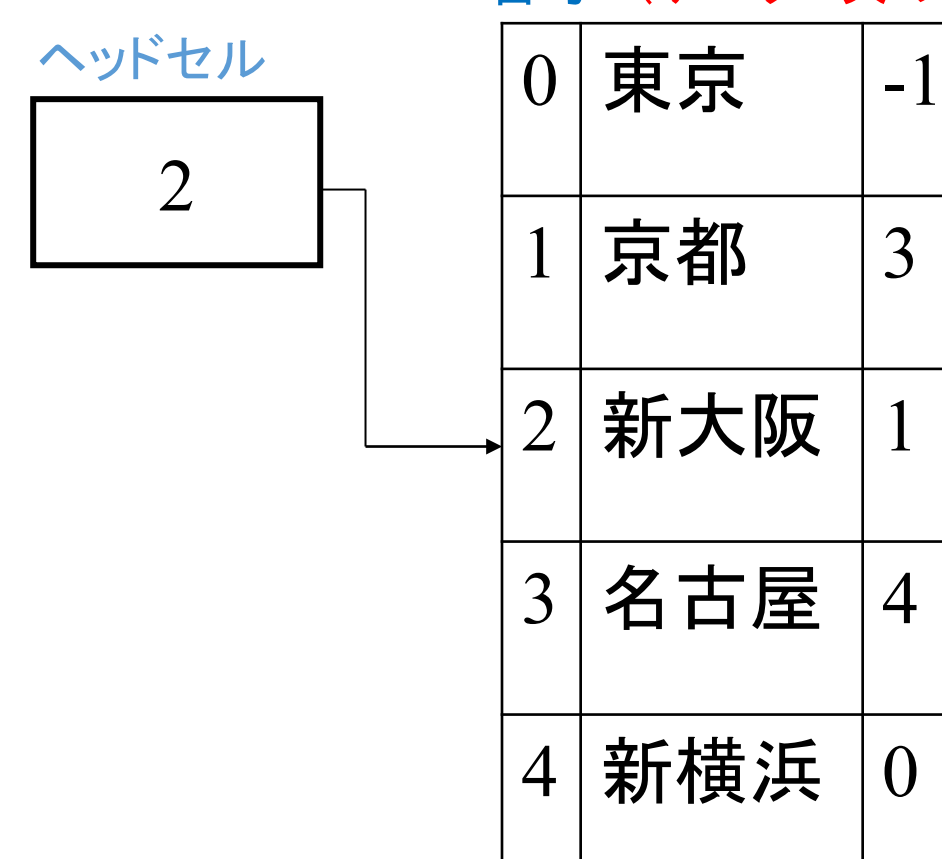

- セル番号2から出発し、「次 のセル番号」に従って順に 各セルと探索データとの照 合を行う
- 今の例では、新大阪→京都 →名古屋の順に照合し番 号3を答えとする

#### 探索の手順

- 1. ヘッドセルの中身をセル番号noとする
- 2. セル番号noが-1になるまで以下を繰り返す

2.1 セルnoのデータと探索データを比較する。一致していればセル番号noを返し、終了 2.2 セルnoの「次のセル番号」をセルの番号noとする

- 3. -1を返して終了
- セルnoとは、番号noのセルの意味。以降同様
- ここの「探索順番」は「次のセル番号」の情報を利用しての論理上の順番
- 実装上、論理上の順番を用いなくても、つまり「次のセル番号」情報を用いなくて も、物理的な順番、つまり、各セルを配列要素の順番で照合しても探索ができる

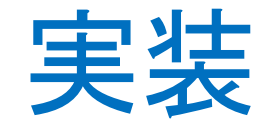

```
int DataSearch(int head, DATA a[], char x[])
\{int no = head;
  while(no != -1){
     if(strcmp(x, a[no].s) == 0) return no;
     ?
   }
  return -1;
}
typedef struct {
 char s[64]; int p;
}DATA;
```
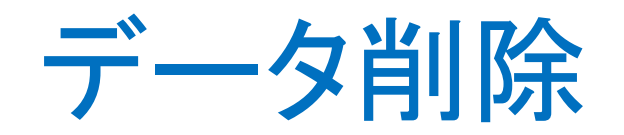

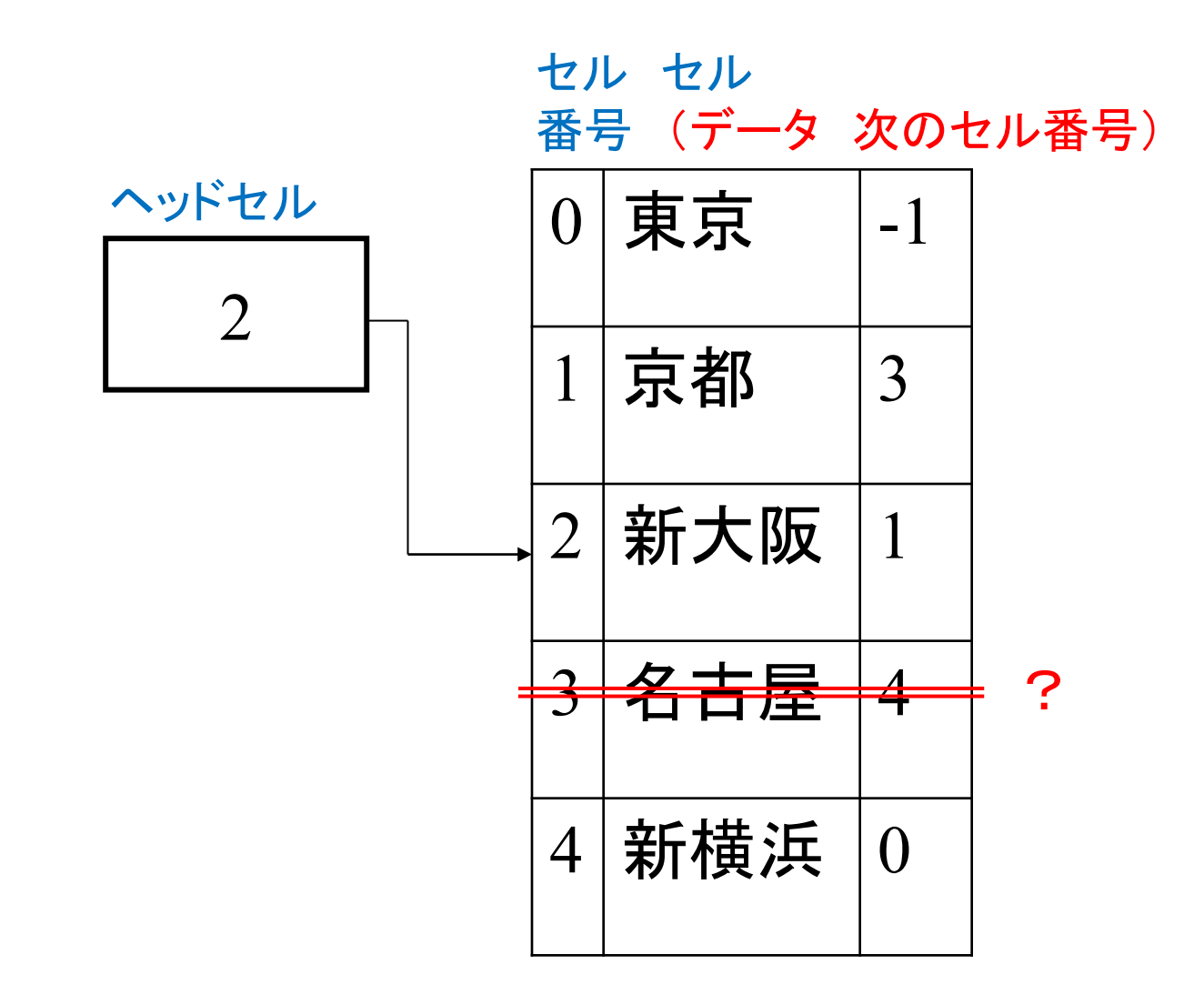

# データ削除の前

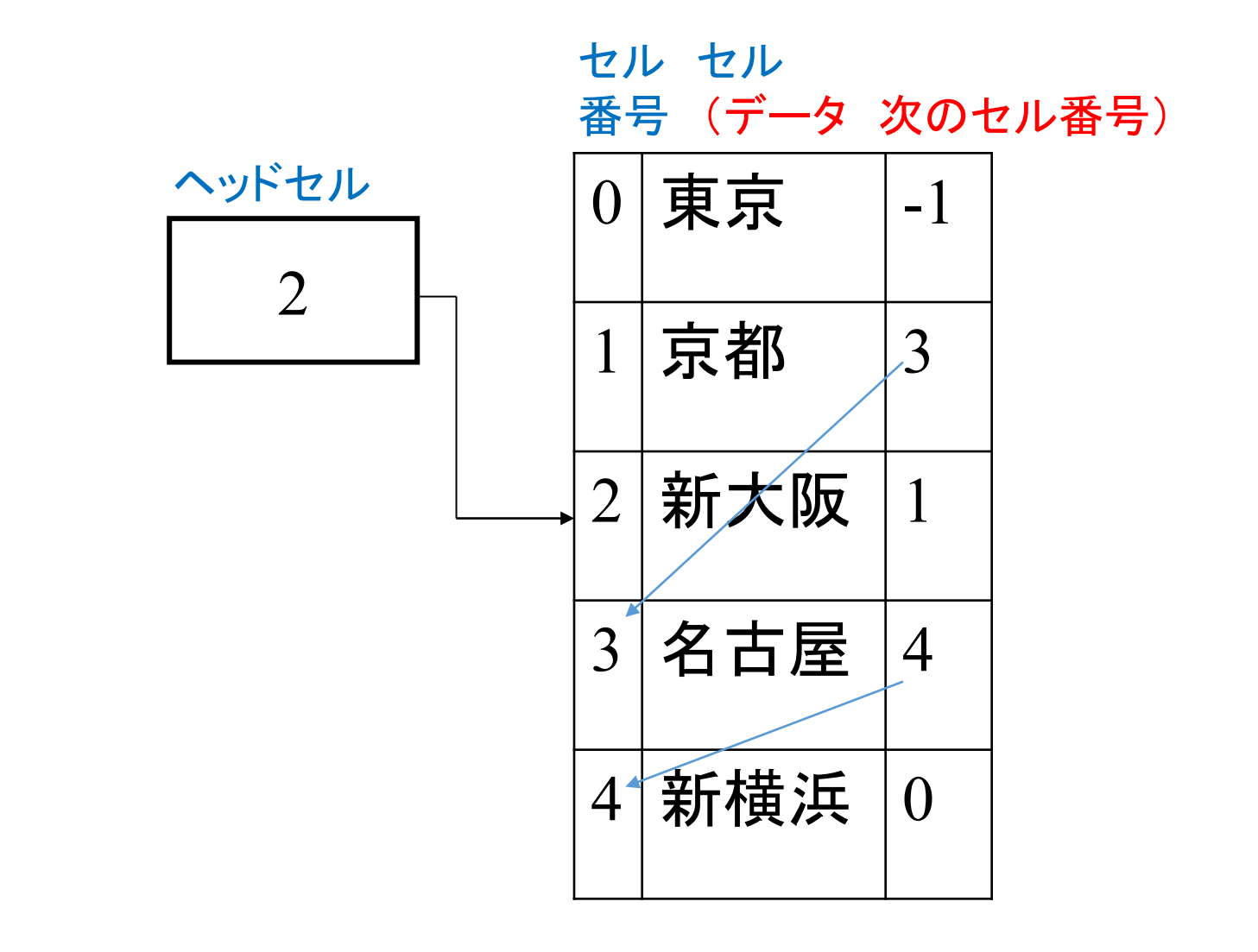

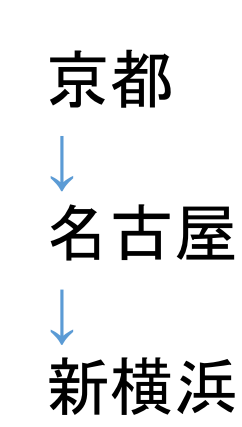

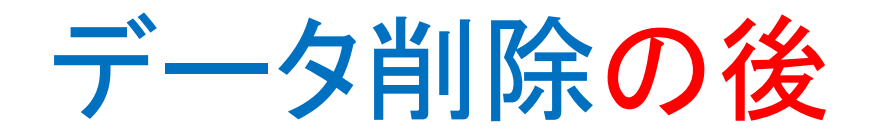

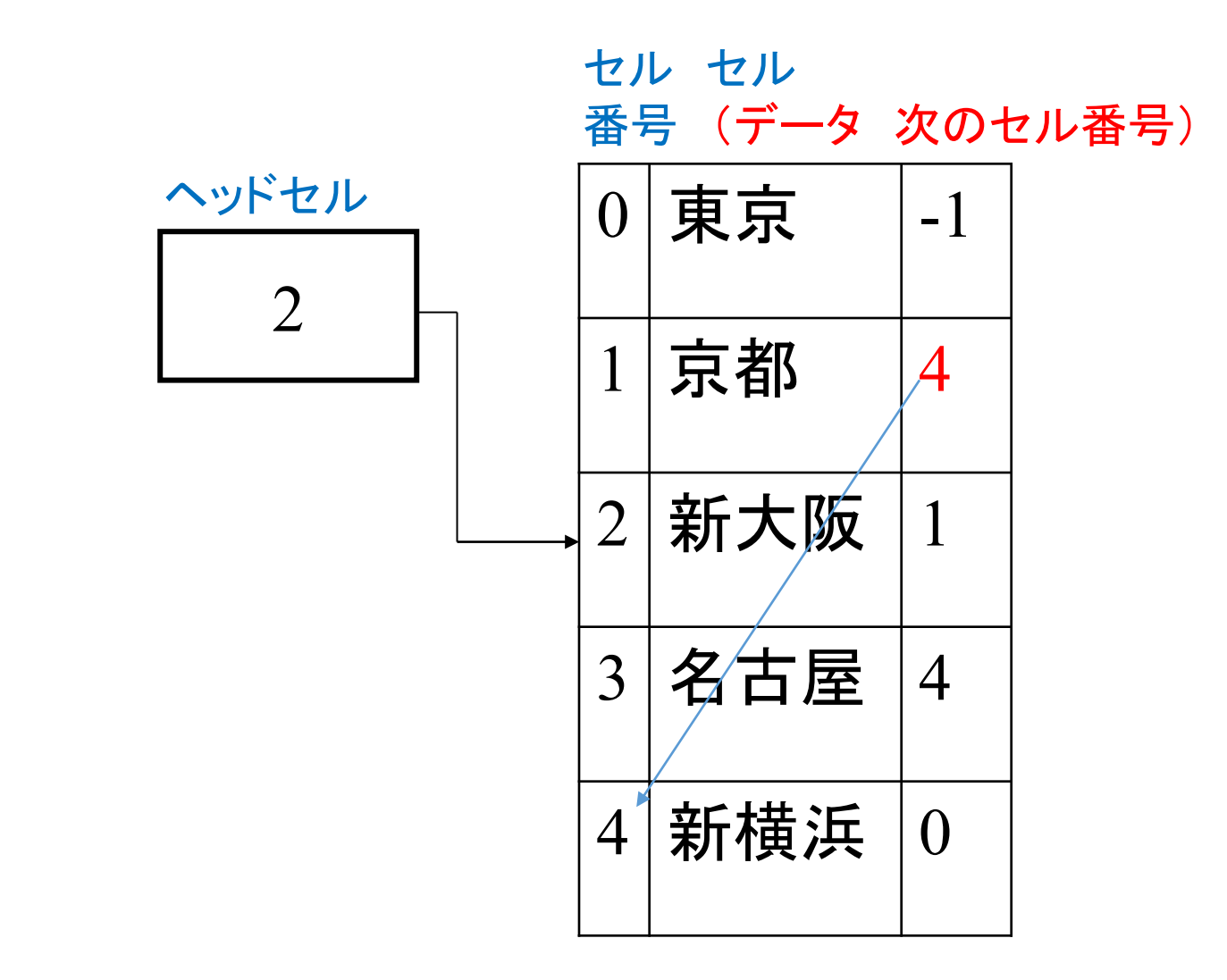

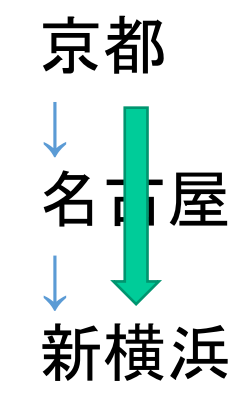

### データ削除の方法

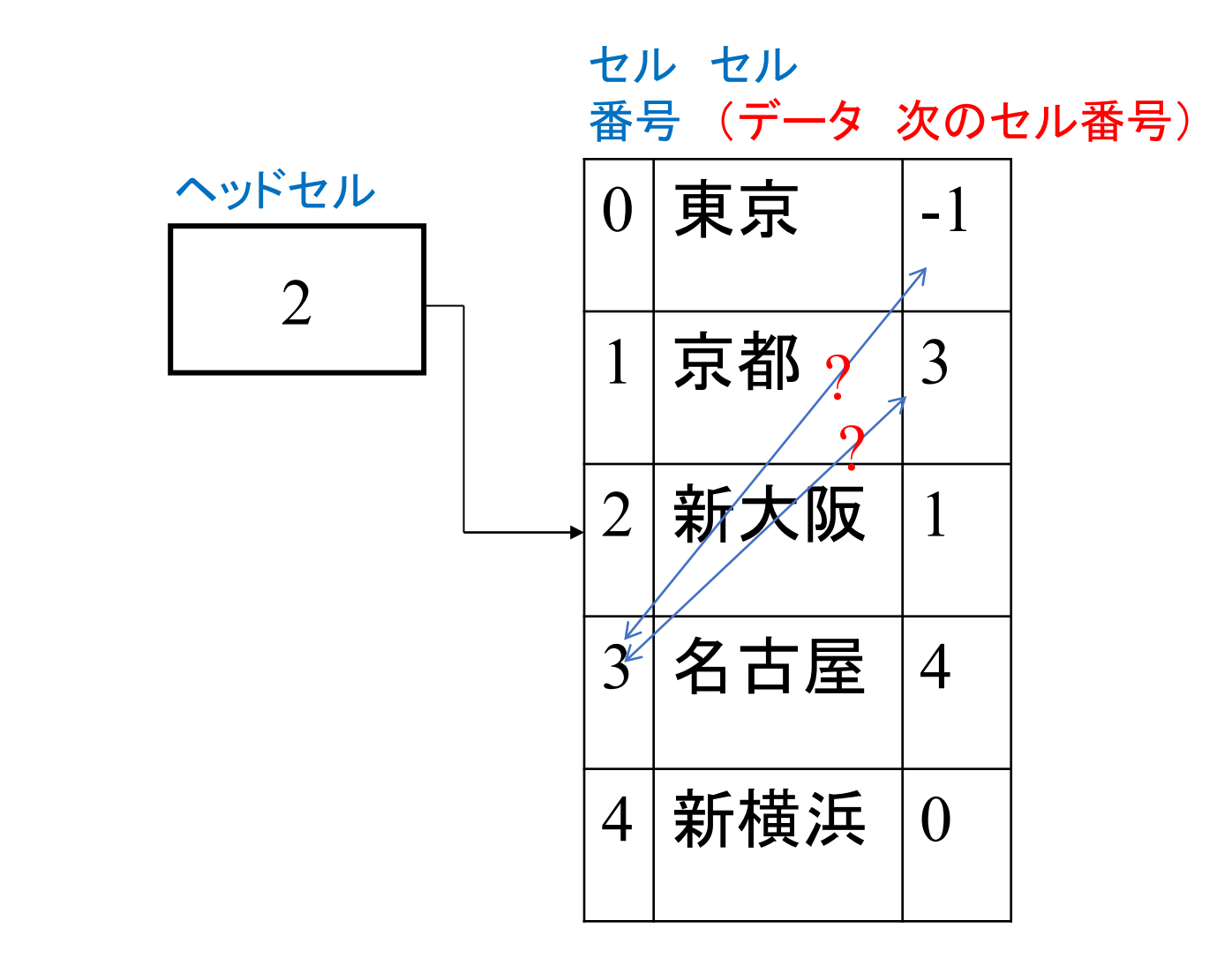

### データ削除の方法

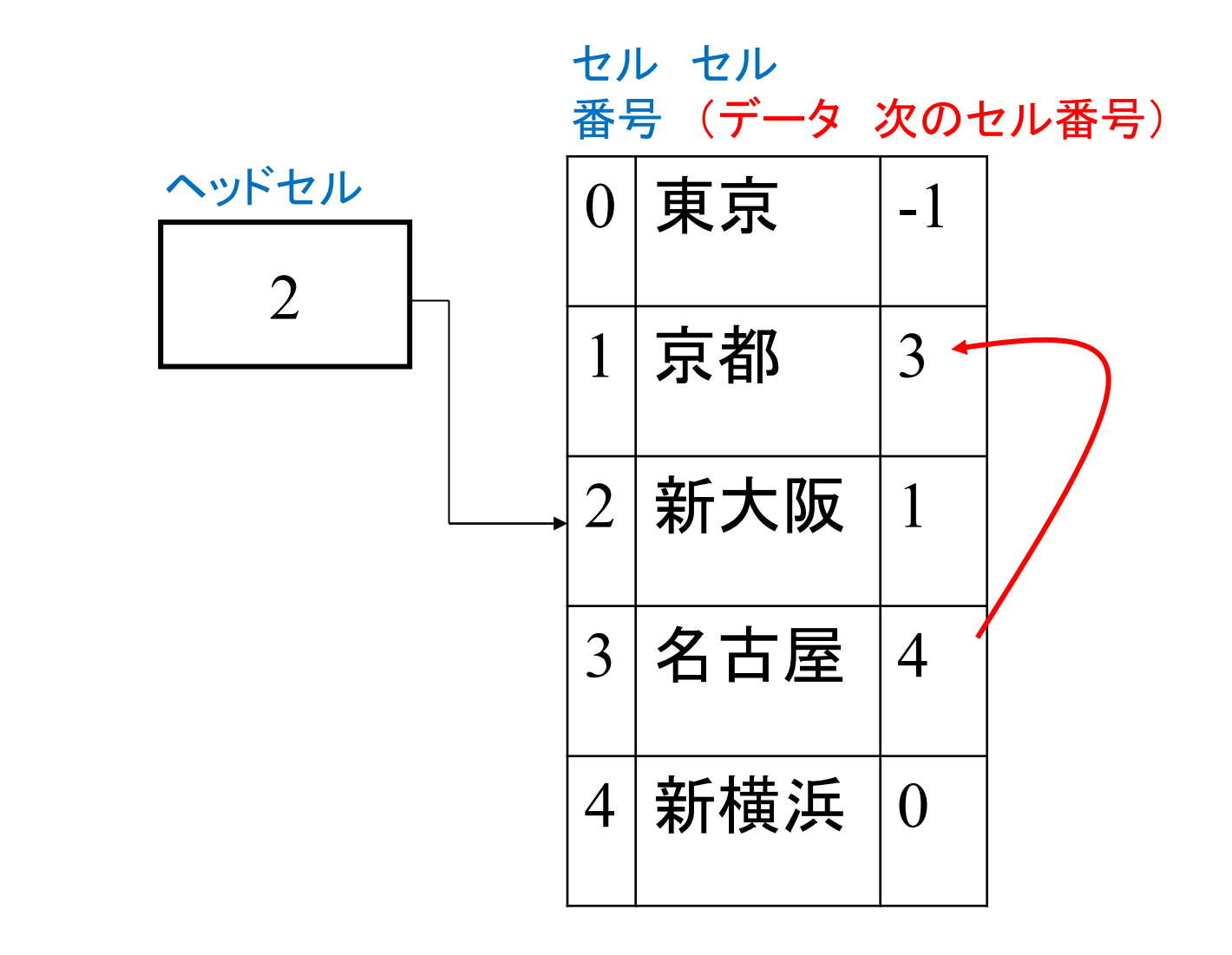

### データ削除の結果

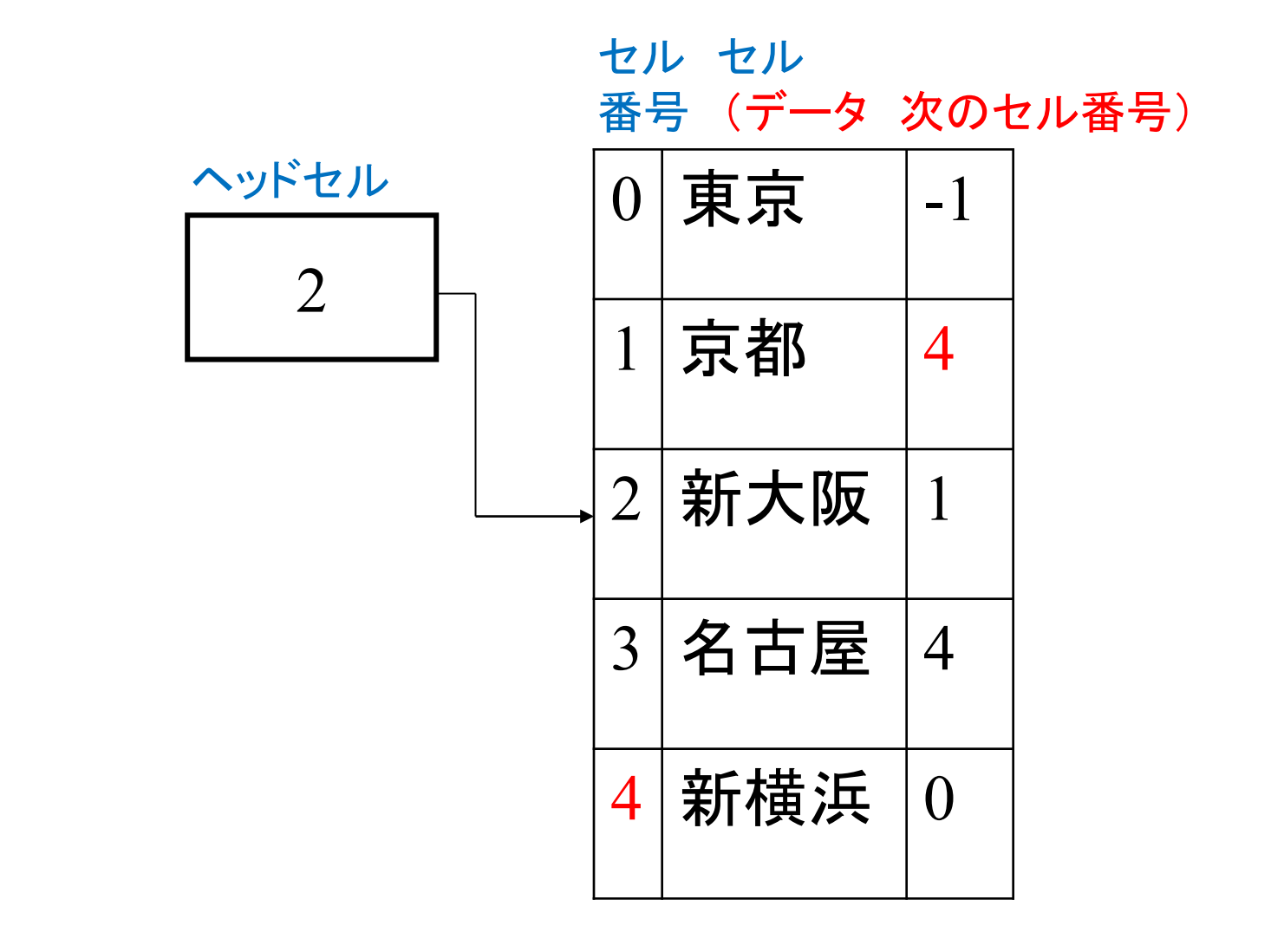

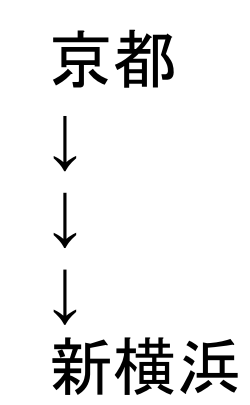

#### 削除の手順

- 1. 削除すべきデータのセル番号をnoとし、セルを順番に調べ、「次の セル番号」がnoであるセルiを見つける(今の場合i=1)
- 2. セルiの「次のセル番号」にセルnoの「次のセル番号」を与え、終了
- ここの「順番」とは「次のセル番号」の情報を利用しての論理上の順 番
- 実装上、論理上の順番を用いなくても、つまり「次のセル番号」情報 を用いなくても、物理的な順番で、つまり、各セルを配列要素の順番 で照合してもセルiを見つけることができる

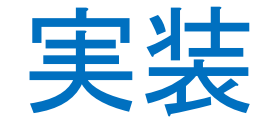

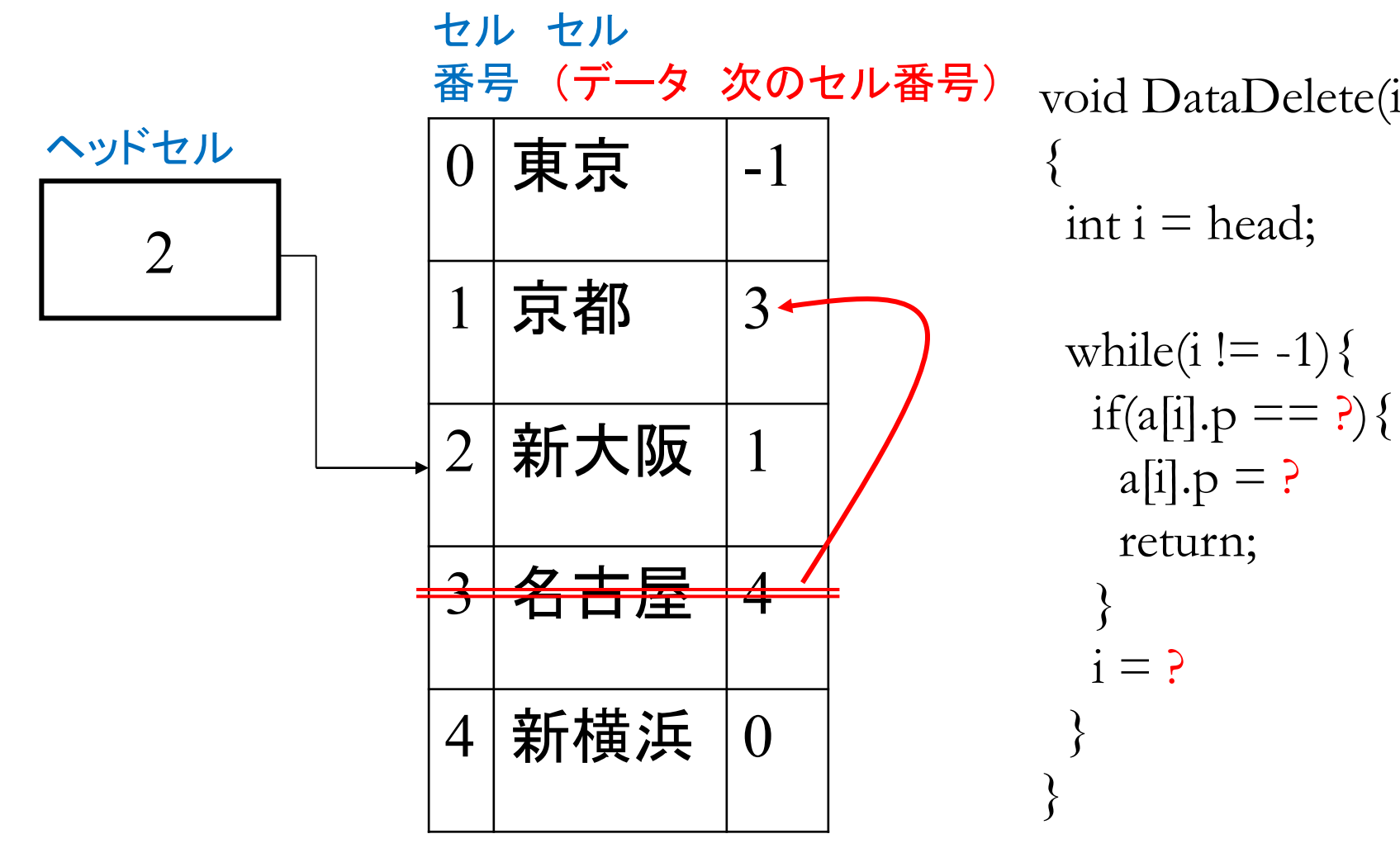

void DataDelete(int head, DATA a[], int no)

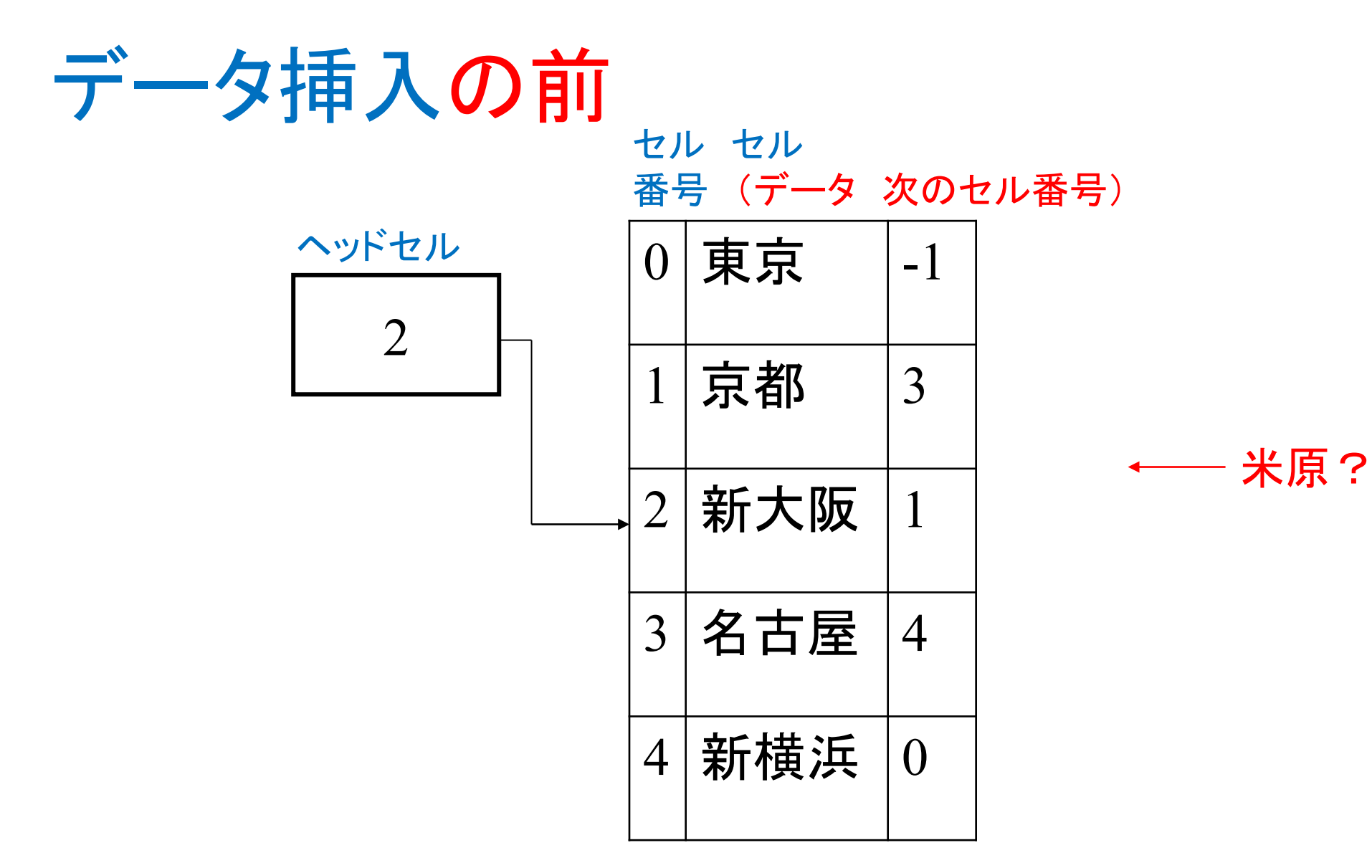

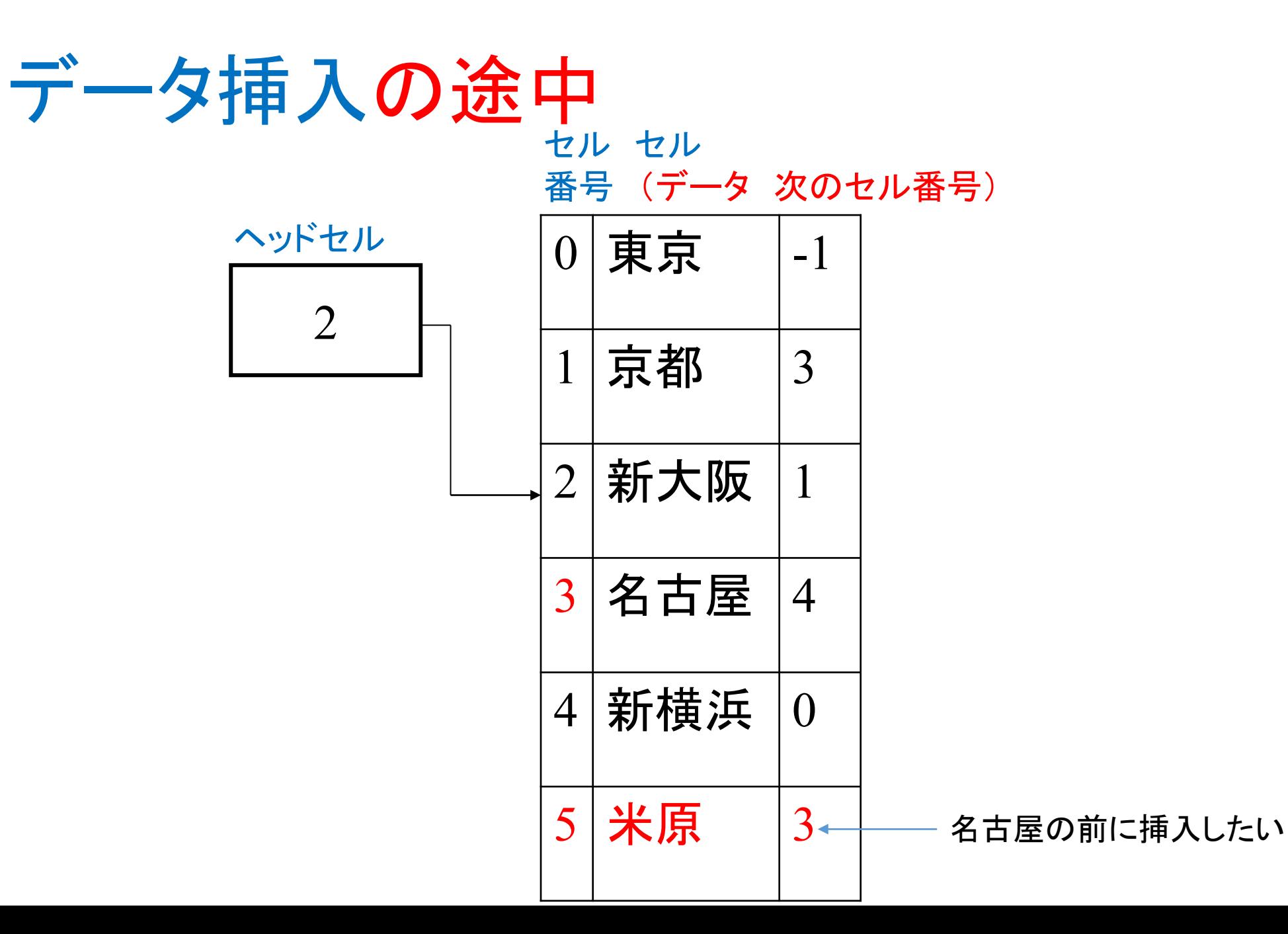

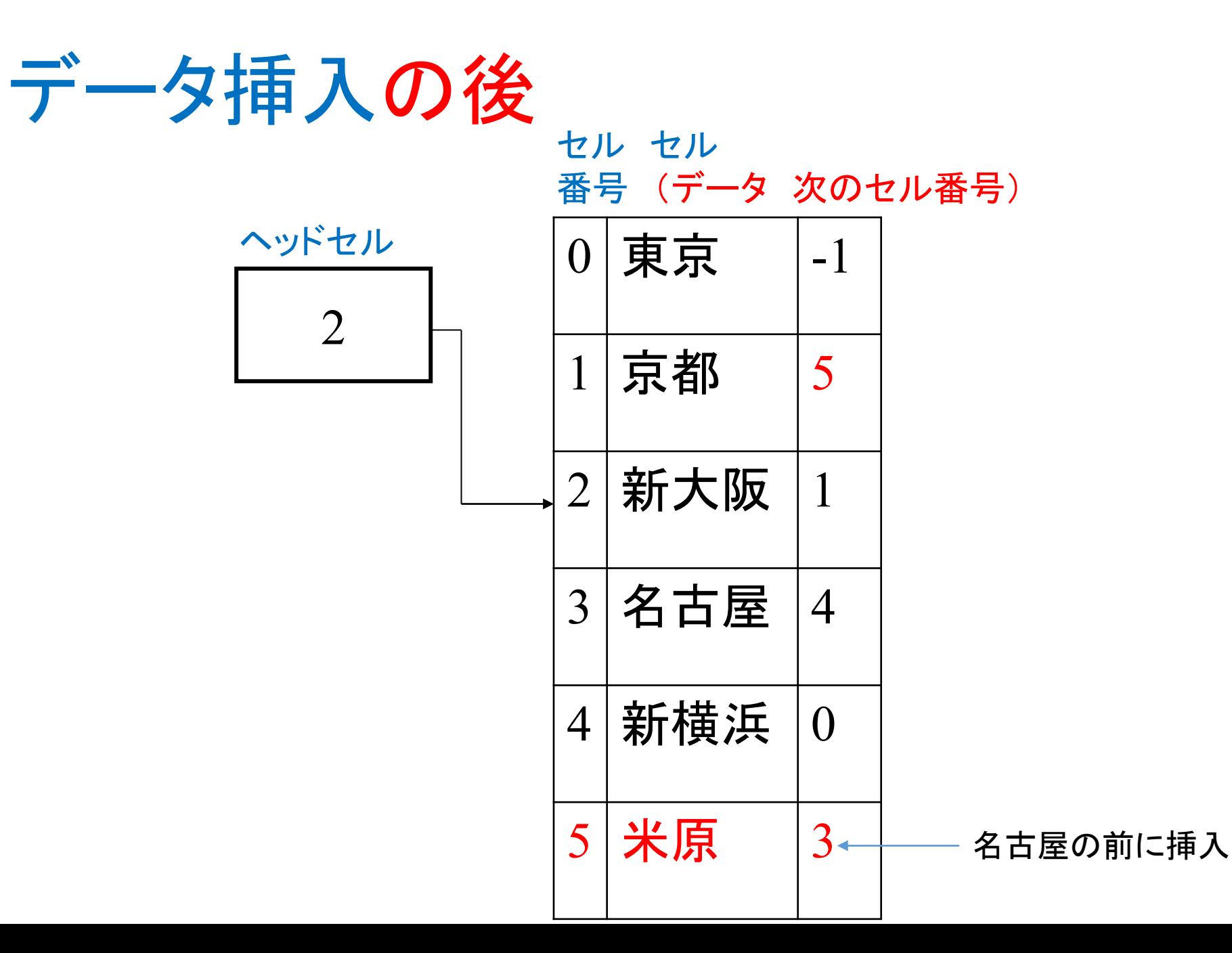

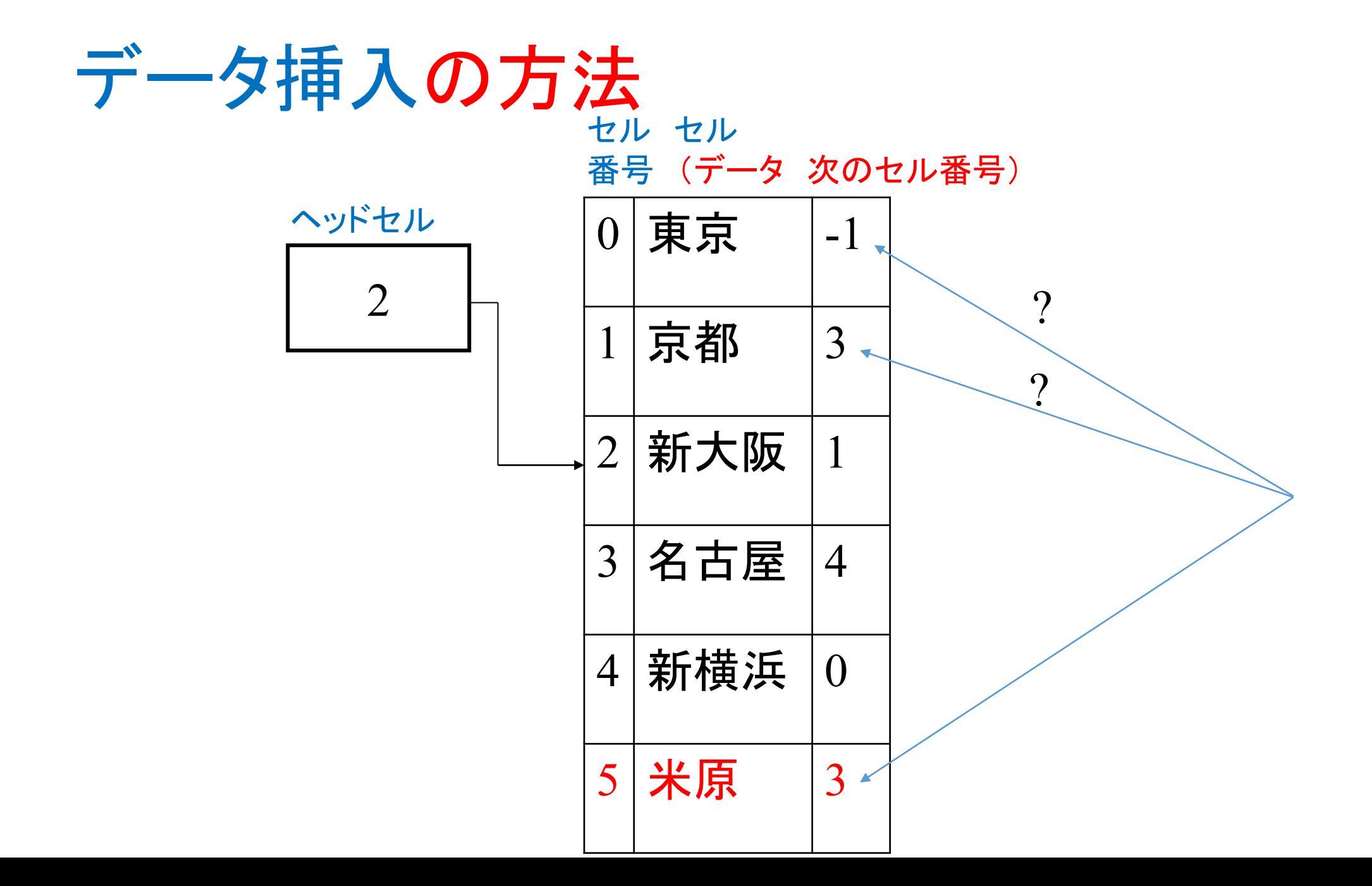

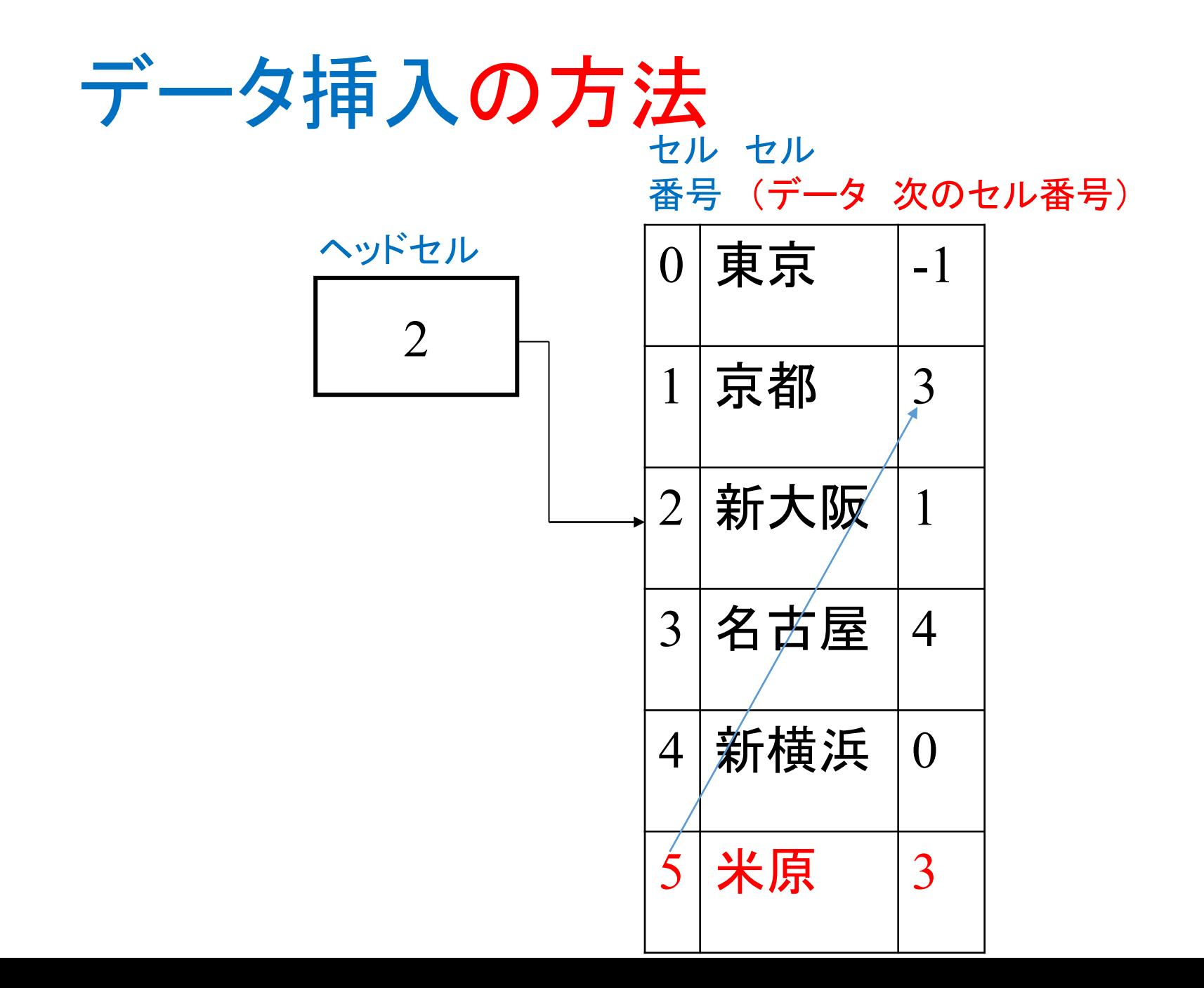

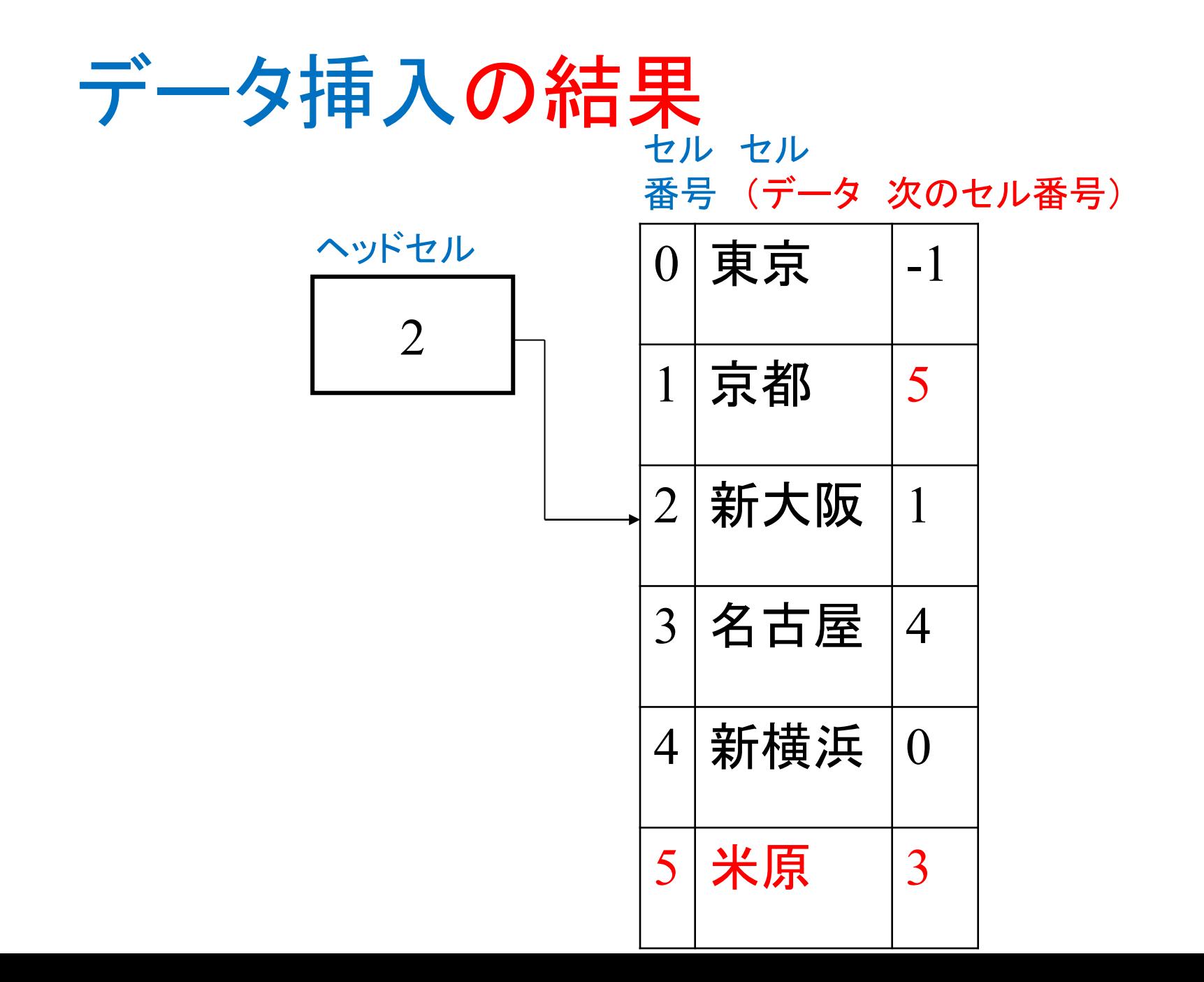

### 挿入の手順

n個のデータを格納しているデータ構造に、構造体データxを挿入する

- 1. セル番号nのセルにデータxを格納(例:米原 3)
- 2. 「次のセル番号」がx.p(例:3)のセルiを見つける(今の場合i=1)
- 3. セルiの「次のセル番号」に1.で追加したセルの番号nを与え(今の場合は5)、 処理終了

注意:

• 前述他の操作と同様、「次のセル番号」情報を用いなくても各セルを配列要素の 順番で照合してもセルiを見つけることができる

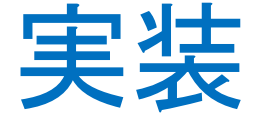

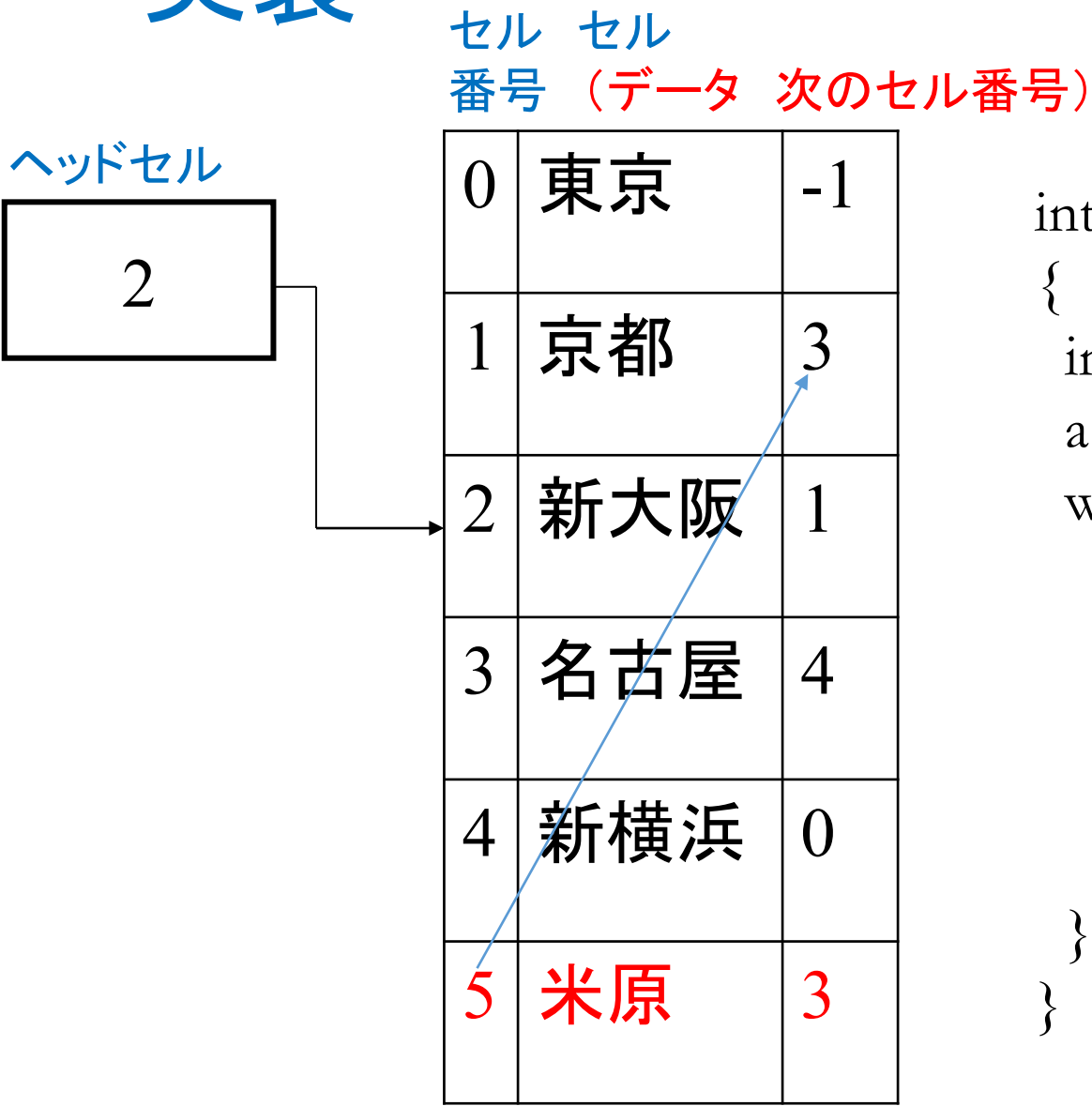

int DataInsert(int n, int head, DATA a[], DATA x) int  $i = head;$  $a[n] = ?1;$ while(i !=  $-1$ ) { if(x.p == ?2) $\{$  $a[i]$ . $p = ?3$ ; return  $n+1$ ; }  $i = ?4;$ }

#### manaba**小テスト**: 01-2

- 15分
- 8点

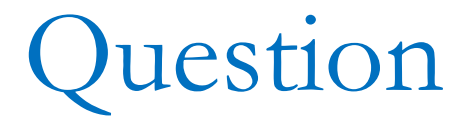

• セルの後ろへの挿入(例えば「米原」を「京都」の後ろに)は?

# 出力の実装

void DataPrint(int head, DATA a[])  $\{$ int no=head; puts("list"); while(no  $!= -1$ ){ ? } }

# プログラムを実行してみよう

```
int main(void)
\{int head=2, n=5;
 DATA a[100]= {{"東京", -1}, {"京都", 3}, {"新大阪", 1}, {"名古屋", 4}, {"新横浜", 0}};
 DATA x = \{"米原", 3};
```
DataPrint(head, a); printf("search result:  $\%$ s:  $\%$ d¥n", "名古屋", DataSearch(head, a, "名古屋")); printf("search result: %s: %d\{n", "福岡", DataSearch(head, a, "福岡"));

# プログラムを実行してみよう

```
n=DataInsert(n, head, a, x);
DataPrint(head, a);
//DataDelete(head, a, "名古屋");
 DataDelete(head, a, 3);
n--;DataPrint(head, a);
```

```
return 0;
\left\{ \right\}
```
# プログラムを実行してみよう

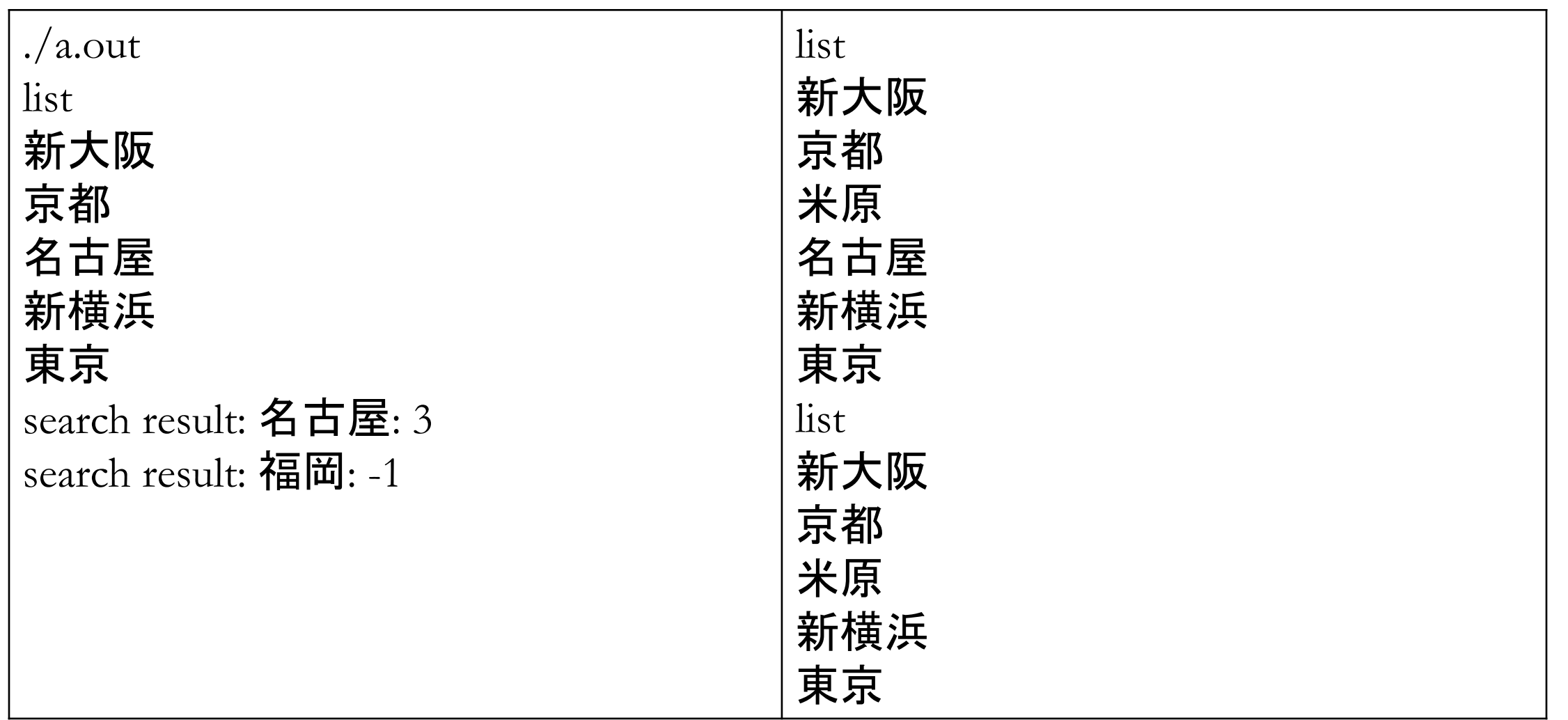

# 新しいデータ構造の特徴

- メリット
	- データの削除・追加がとても簡単
	- 既知の知識でプログラミングができる(高度なプログラミングが不要)
- デメリット
	- 配列というデータ構造にデータを格納したときと同様、削除があった場合、メ モリの無駄が生じる
	- 追加を考えれば、逆に予め大きめのメモリを確保しなければならない